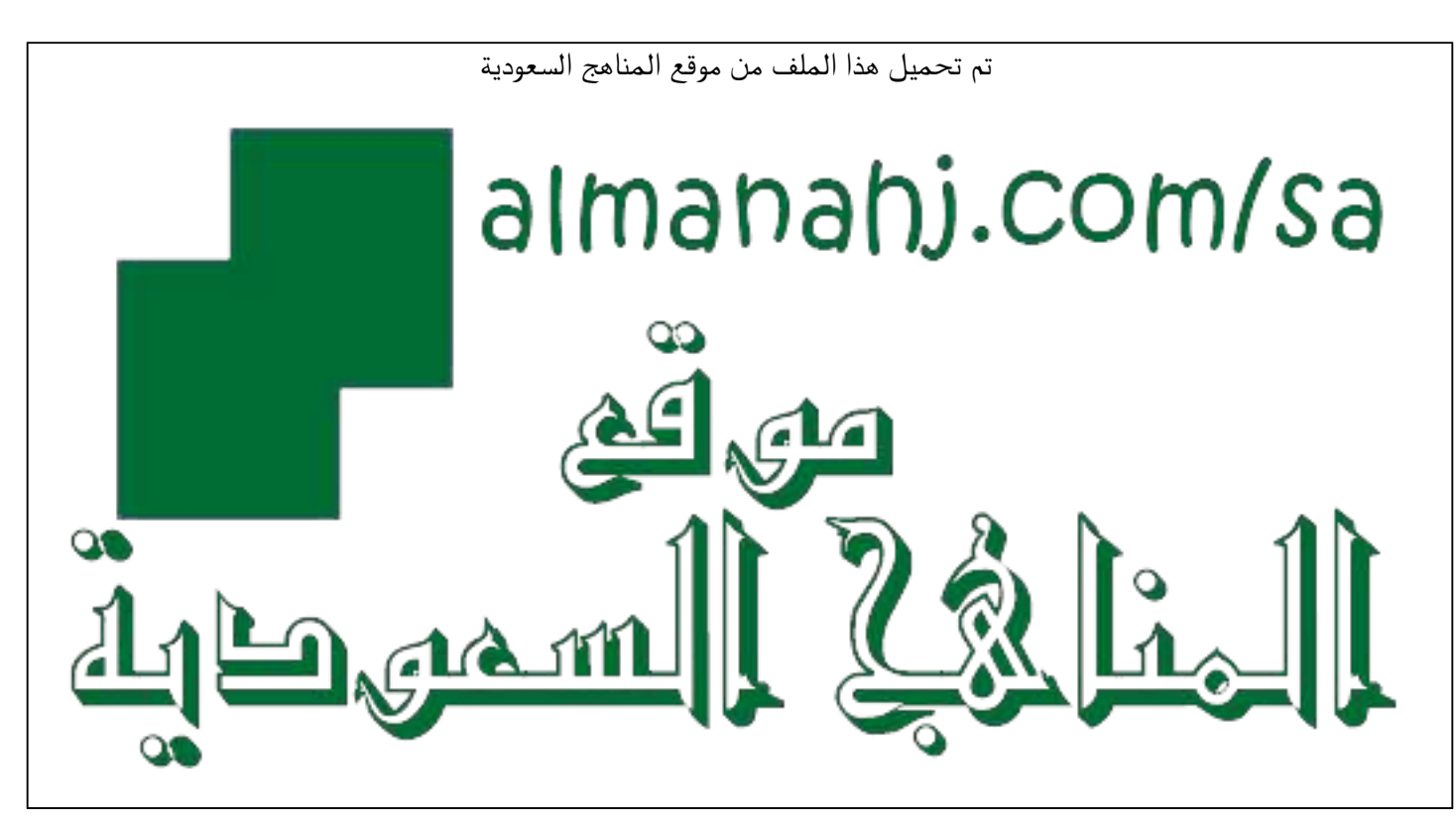

[\\*للحصول على أوراق عمل لجميع الصفوف وجميع المواد اضغط هنا](https://www.almanahj.com/sa) 

<https://www.almanahj.com/sa>

\* للحصول على أوراق عمل لجميع مواد ملفات اضغط هنا https///:https///:https///:https///:https///:https/

[\\* للحصول على جميع أوراق ملفات في مادة التعليم عن بعد ولجميع الفصول, اضغط هنا](https://www.almanahj.com/sa/35online_edu) 

[https://almanahj.com/sa/35online\\_edu](https://www.almanahj.com/sa/35online_edu) 

[\\* للحصول على أوراق عمل لجميع مواد ملفات في مادة التعليم عن بعد الخاصة بـ الفصل الأول اضغط هنا](https://www.almanahj.com/sa/35online_edu1) 

[https://www.almanahj.com/sa/35online\\_edu1](https://www.almanahj.com/sa/35online_edu1) 

[\\* لتحميل كتب جميع المواد في جميع الفصول للـ ملفات اضغط هنا](https://www.almanahj.com/sa/grade35) 

<https://www.almanahj.com/sa/grade35>

 [للحصول على جميع روابط الصفوف على تلغرام وفيسبوك من قنوات وصفحات: اضغط هنا https//:t.me/sacourse](https://t.me/sacourse)

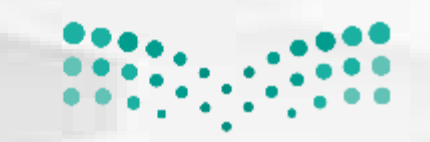

وزارة التصليم Ministry of Education

ه النسق

ه معاينة

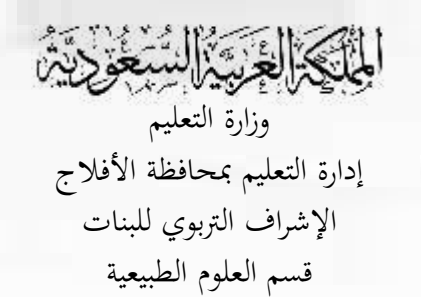

## لحفظ و توثيق نتائج و إجابات الطالبات بعد االختبار

 $\mathsf{r}$ 

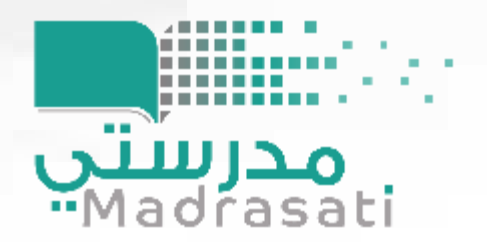

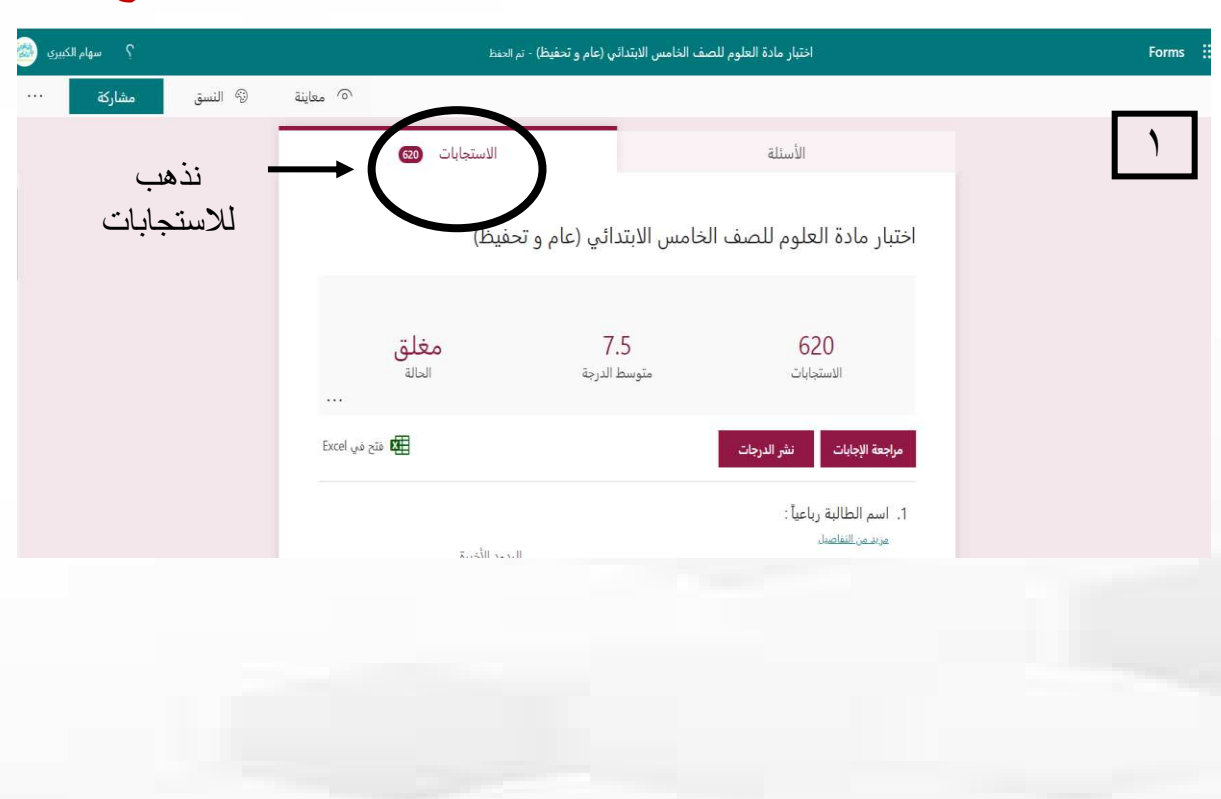

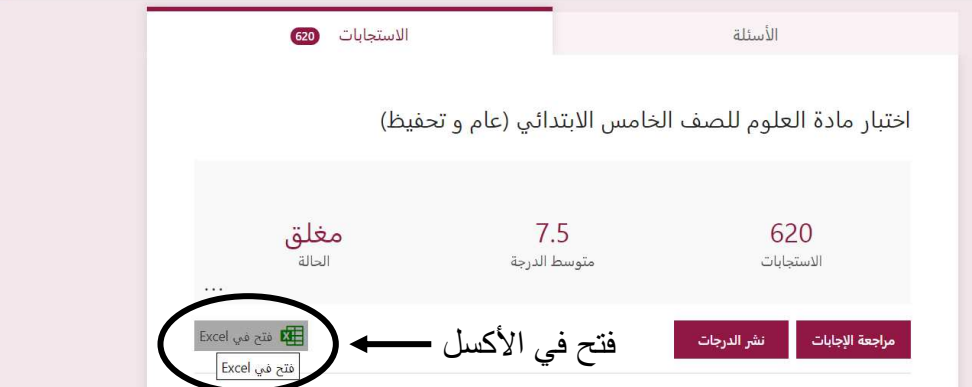

اختبار مادة العلوم للصف الخامس الابتدائي (عام و تحفيظ) - تم الحفظ

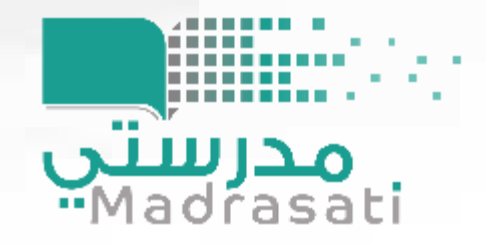

ٳڸڿؘڕۑؘۣ؉ٳڸۺؙۼؙڒۣۮۺ وزارة التعليم إدارة التعليم بمحافظة الأفلاج اإلشراف الرتبوي للبنات قسم العلوم الطبيعية

وزارة التصليم Ministry of Education

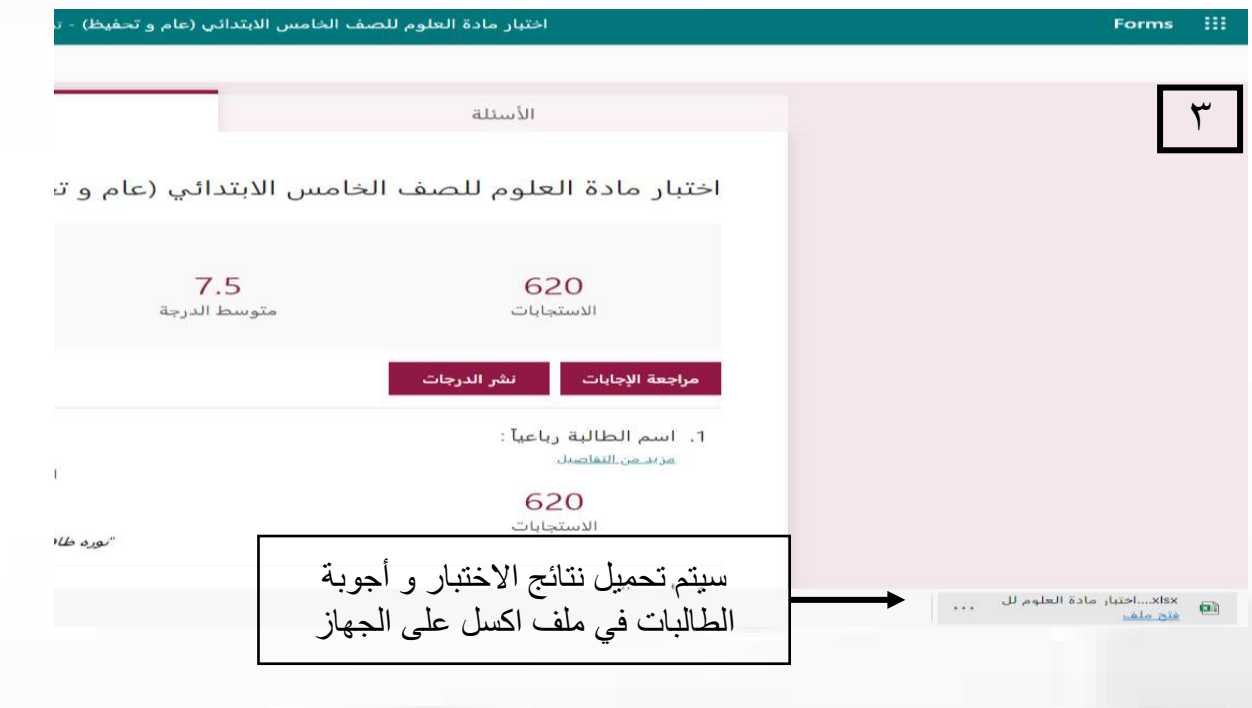

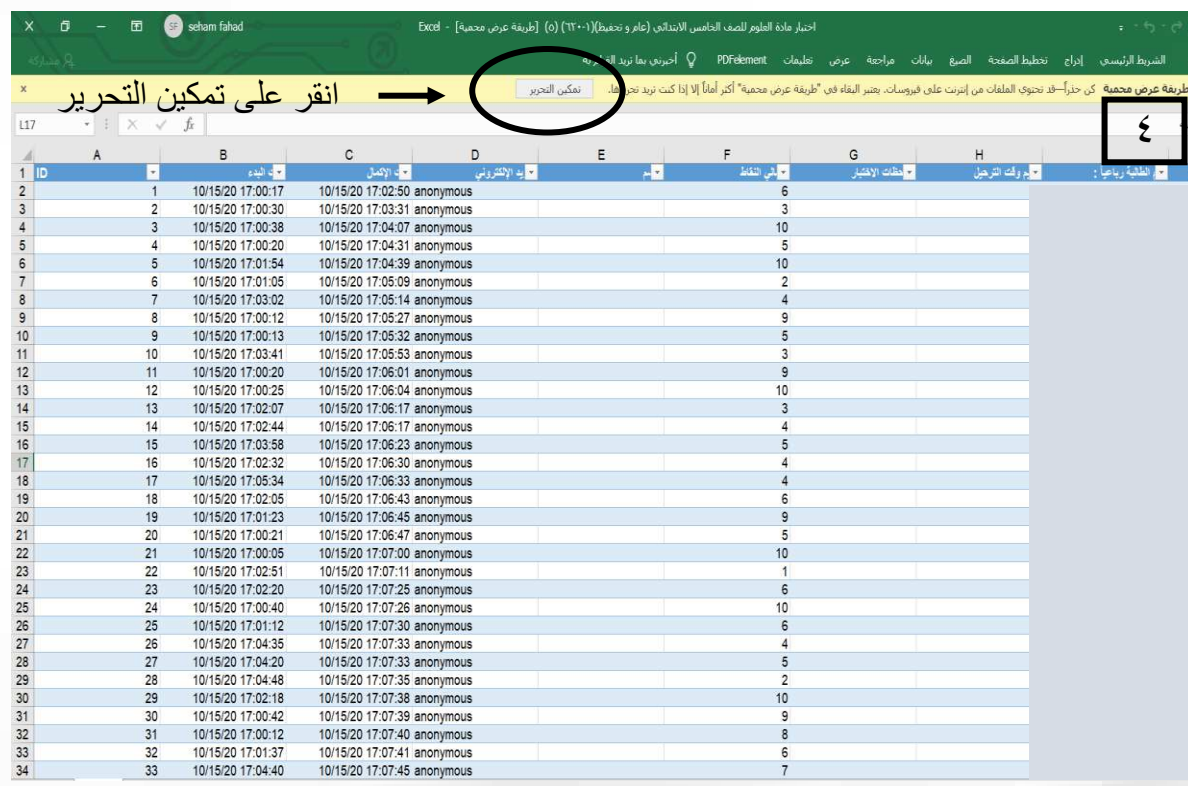

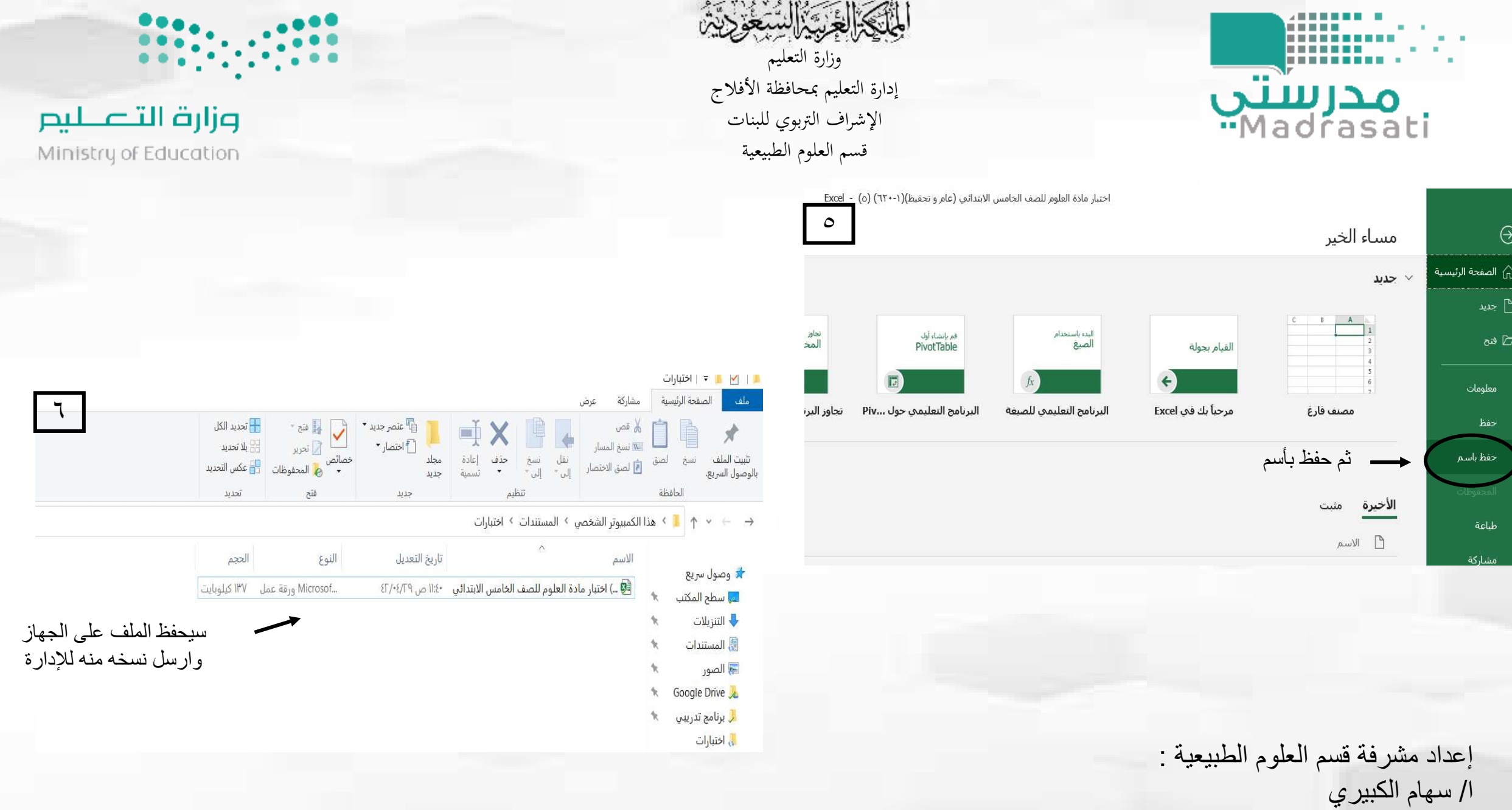